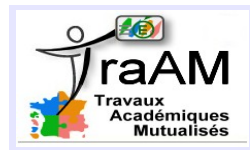

# **LE CAMELEON**

#### **FICHE PROFESSEUR**

- **Niveau et Durée :** 1h en Cycle 4
- **Objectif pédagogique :** Compléter le script de trois objets pour rendre le jeu fonctionnel.

## ● **La situation-problème :**

En pleine forêt tropicale, un caméléon sur une branche essaie d'attraper, du bout de la langue, un papillon.

Le joueur contrôle la langue du caméléon, à la souris, par un clic. Un compteur indique le nombre de papillons avalés.

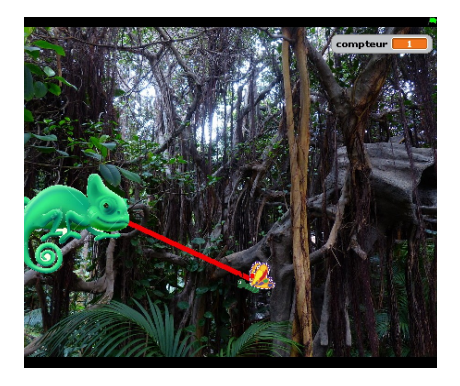

## ● **Les consignes et la réalisation attendue :**

Les élèves doivent écrire le script du papillon pour que son déplacement s'apparente le plus possible à celui d'un papillon réel (déplacement automatisé, sans battement d'ailes).

Compléter le script du caméléon. Celui-ci change régulièrement de couleur, mais toutes les 5 secondes, il retrouve sa couleur initiale (cinq variations de couleur au maximum).

Compléter le script de la langue. A chaque clic de la souris, le caméléon déroule la langue et tente d'attraper le papillon. Ainsi, à chaque clic de la souris, la langue s'affiche sous la forme d'un trait rouge. Faire afficher le nombre de papillons attrapés.

## • **Modalités de travail (déroulement) :**

Cette activité peut s'inscrire assez tôt dans la progression dès lors que les élèves ont vus les instructions pour les déplacements et la notion de variable.

En classe entière, l'enseignant projette en plein écran une version finale d'un script afin de montrer les attentes.

En salle info, les élèves sont réparties en binôme sur les ordinateurs.

#### ● **Dans les programmes du niveau visé :** *Cycle 4 - Thème E :*

Écrire, mettre au point (tester et corriger) et exécuter un programme en réponse à un problème donné.

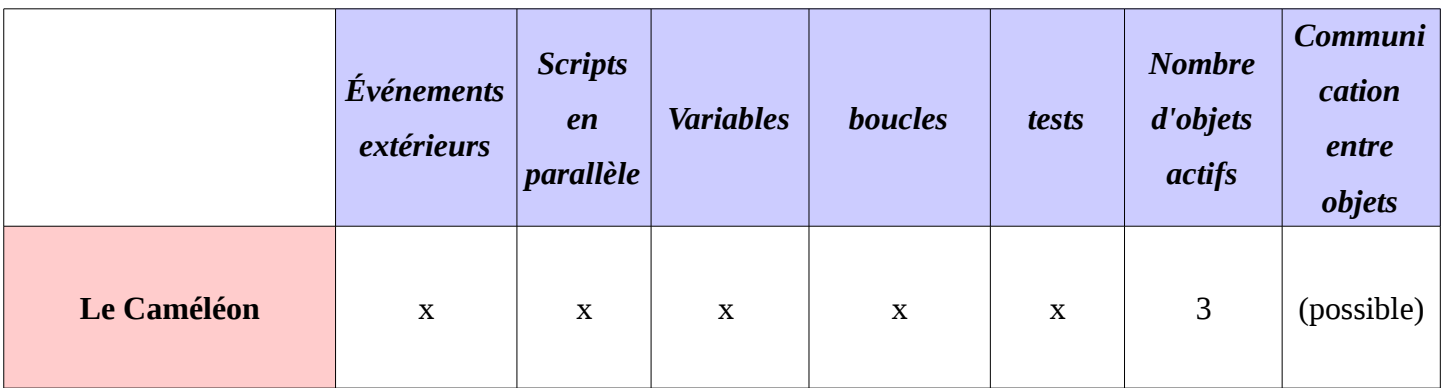

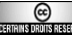

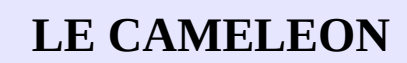

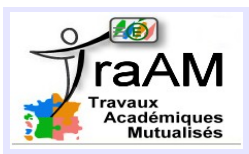

## ● **Dans la grille de compétences**

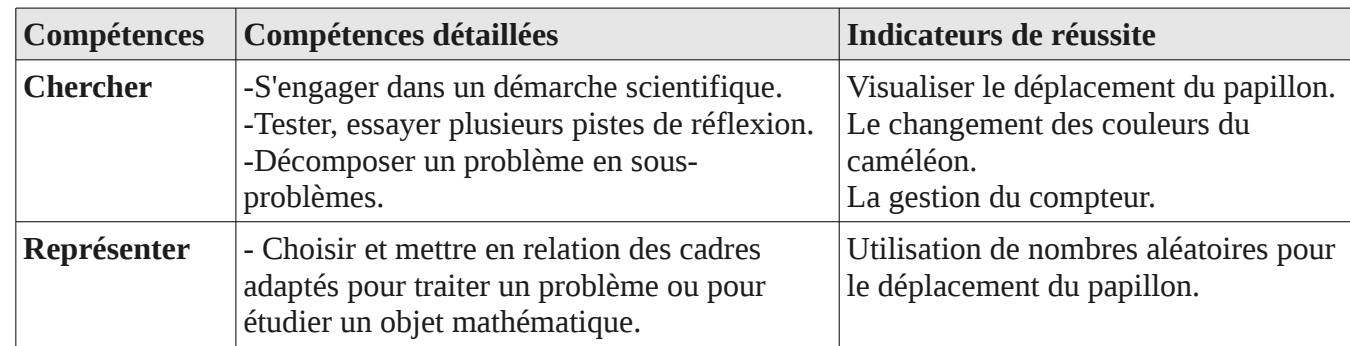

#### ● **Les aides ou « coup de pouce » :**

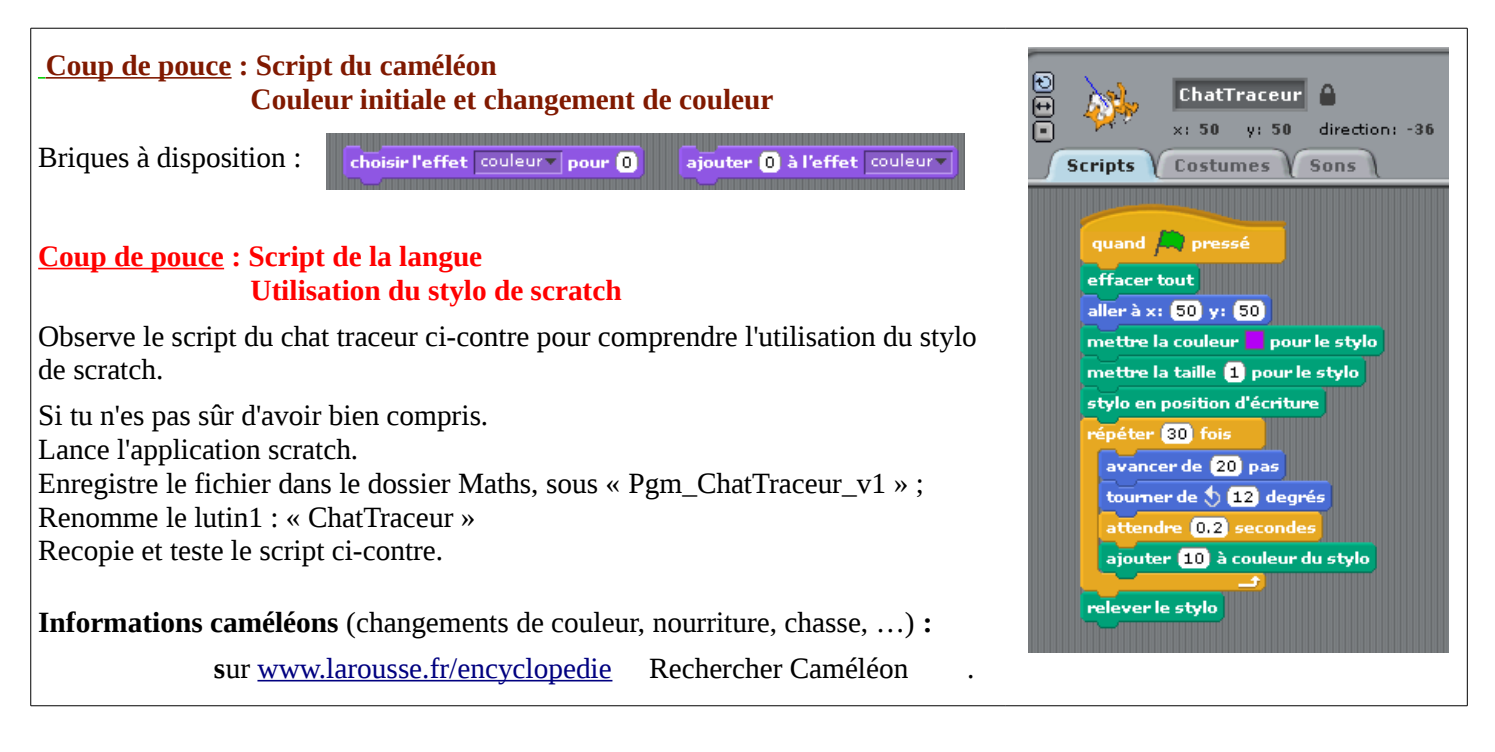

● **Prolongements possibles :**

Un papillon attrapé disparaît, un autre apparaît rapidement, proposer différents niveaux de jeu, ...

- **Éléments d'analyse a posteriori :**
- ➢ Il est conseillé une fois le fichier\_eleve.sb initial ouvert, de l'enregistrer sous une version v1, afin que chacun ait toujours à disposition le fichier fourni par l'enseignant.
- ➢ Le script du papillon ne pose pas de problème. Il est à noter que les élèves ayant réalisé, en amont, le projet « De Bubbles à Pong-Chasse » ont reconnu la situation et sont allés reprendre soit la fiche-élève soit le fichier pour retrouver le script de Bubble.
- ➢ Les élèves n'avaient jamais fait de graphique avec Scratch (usage du « stylo » ), pour laisser l'activité centrée sur l'animation du Caméléon, le choix avait été fait de donner un script en coup de pouce. Sans interprétation fine de ce script, celui-ci est suffisant en coup de pouce pour l'autonomie des élèves. Il est à noter qu'aucun des élèves n'exécute réellement le script en le saisissant. Ainsi, sont à gérer les erreurs

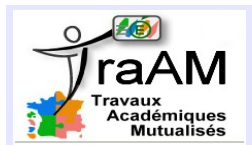

# **LE CAMELEON**

classiques en cas de premières utilisations du stylo scratch à savoir :

- penser à « Relever le stylo »,
- penser à « Effacer tout ».
- ➢ Selon les versions de scratch les briques « Choisir l'effet couleur pour ...» et « Ajouter … à l'effet couleur » peuvent être respectivement « Mettre l'effet couleur à ... » et « Modifier l'effet couleur par … ».
- ➢ Tous parviennent à écrire les scripts du Papillon et du Caméléon.
- ➢ Le script de la langue est plus délicat. Rares sont ceux qui attrapent du bout de la langue ; Les tentatives de résolution du problème sont multiples :
	- Plusieurs attrapent selon un test « couleur rouge touchée ».
	- Un binôme s'intéressait à essayer de tester une distance entre le papillon et le caméléon.
	- Un binôme teste le « attrapé » à la fois dans le script du Caméléon et dans le script du Papillon.
- ➢ 6 binômes sur 14 ont fini le jeu et ont réfléchi aux défis (4 d'entre eux ont fait le défi 1) :
	- un Papillon attrapé disparaît, « qu'un autre » réapparaisse.
	- gestion de différents niveau de jeu (fonction de la vitesse de déplacement du papillon)

Parmi ces 6 binômes, tous n'ont pas géré la prise du bout de la langue. Difficile à vérifier en une heure sur 14 binômes. Mais peu gênant.

- ➢ La gestion du compteur, lorsqu'elle est abordée, est bien réalisée (tous ont nécessairement rencontré la création et la gestion d'une variable simple dans l'activité « De Bubbles à Pong chasse »).
- ➢ Un binôme développe une version à deux joueurs (l'un déplace le papillon, l'autre commande la langue).